# **Działania arytmetyczne wykonywane za pomocą kalkulatora**

### **Kolejność wykonywania działań arytmetycznych**

- ( ) działania w nawiasach
- ^ potęgowanie
- \* / mnożenie i dzielenie
- + - dodawanie i odejmowanie

### **Operacje arytmetyczne**

Na kalkulatorze można obliczać wyrażenia wieloma sposobami. Proste wystarczy wprowadzić w odpowiedniej kolejności. Te bardziej skomplikowane można obliczać za pomocą nawiasów, korzystając z pamięci lub za pomocą wbudowanych funkcji. Podczas dzielenia można wykorzystać zasadę mnożenia przez odwrotność dzielnika.

## **PAMIĘĆ**

Wyjaśnienia wymagają klawisze odpowiadające za pracę z pamięcią

- Aby zapisać w pamięci wyświetlaną liczbę **MS**.
- Aby przywołać liczbę przechowywaną w pamięci **MR**.
- Aby wyczyścić pamięć **MC**.
- Aby dodać wyświetlaną liczbę do liczby zapisanej w pamięci **M+**.
- Aby zobaczyć nową liczbę **MR**.

Niektóre kalkulatory posiadają dwie lub więcej komórek pamięci. Oznacza się je wtedy z reguły x, y , M1, M2 lub Ma, Mb

## **UŁAMKI**

 $=$ 3 2  $\frac{1}{2}$  = 2, /, 3, =, 1/x lub 1, /, (, 2, /, 3/), = lub 2, /, 3, =, MS, 1, /, MR, =

$$
1 + \cfrac{1}{1 + \cfrac{1}{1 + \cfrac{1}{1 + 1}}} =
$$

Rozwiąż samodzielnie

$$
\frac{\frac{1}{2}}{3} = \frac{\frac{1}{2}}{\frac{3}{4}} = \frac{\frac{1+2}{3}}{\frac{4}{5+6}} =
$$

#### **PIERWIASTKOWANIE i POTĘGOWANIE**

Zamiana pierwiastków na potęgi jeśli kalkulator nie posiada funkcji pierwiastkowania

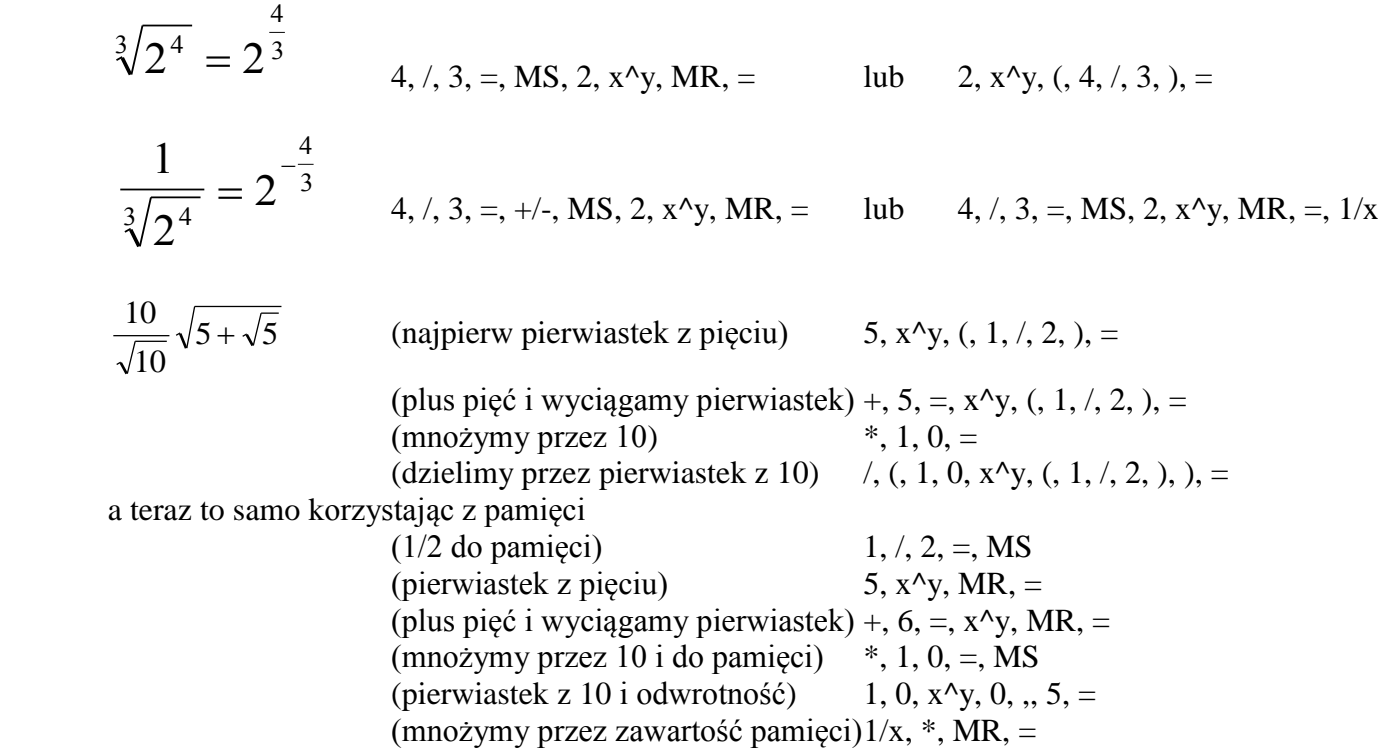

#### **DUŻE LICZBY**

Każdą dużą i małą liczbę możemy zapisać w sposób wykładniczy Na kalkulatorze symbole ·10 zastępuje funkcja Exp 5000  $5 \cdot 10^3$   $5 \text{Exp3}$  lub 5e3

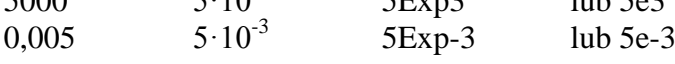

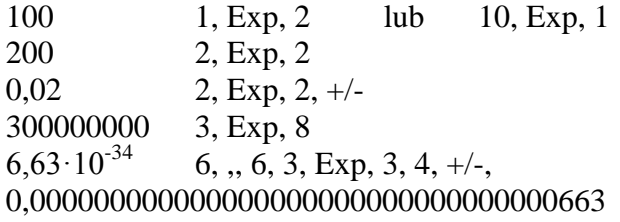

Działania na dużych liczbach

 $0,000000000001 + \sqrt{10000000000}$ 10000000000 0,00000000001 10000000000

 $=$ 

 $100000000000 \cdot 10^{-30} + 0,00000000002^{30}$ 

 $\frac{4e}{5000000000000+6\cdot10^{10}}$  $\frac{3e^{20}}{4e^{-15}}$  $rac{1}{3e^{20}}$ 

## **ĆWICZENIA**

promień koła opisanego, wpisanego, pole powierzchni pięciokąta foremnego - pod współczynnik a podstaw swój numer z dziennika

$$
\frac{a}{\sqrt{10}}\sqrt{5+\sqrt{5}}
$$
\n
$$
\frac{a}{2\sqrt{5}}\sqrt{5+2\sqrt{5}}
$$
\n
$$
\frac{a^2}{4}\sqrt{5}\sqrt{5+2\sqrt{5}}
$$

ośmiokąta foremnego

$$
\frac{a}{\sqrt{2}}\sqrt{2+\sqrt{2}}
$$
  $\frac{a}{2}(1+\sqrt{2})$   $2a^2(1+\sqrt{2})$ 

dziesięciokąta foremnego

$$
\frac{a}{2}(1+\sqrt{5})\qquad \frac{a}{2}\sqrt{5+2\sqrt{5}}\qquad \frac{5}{2}a^2\sqrt{5+2\sqrt{5}}
$$

promień kuli opisanej, wpisanej, objętość dwunastościanu foremnego

$$
\frac{1}{4}a^3\sqrt{15+7\sqrt{5}} \qquad \frac{1}{4}a\sqrt{18+6\sqrt{5}} \qquad \frac{1}{4}a\sqrt{2}\sqrt{5} + \frac{11}{5}\sqrt{5}
$$
  
dwudziestościanu foremnego  

$$
\frac{1}{4}a\sqrt{10+2\sqrt{5}} \qquad \frac{1}{12}a\sqrt{3} (3+\sqrt{5}) \qquad \frac{5}{12}a^3(3+\sqrt{5})
$$

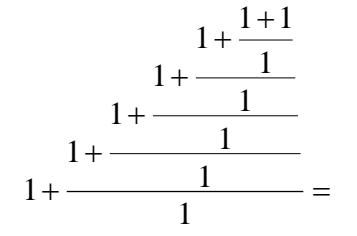

$$
\frac{I + \frac{I + I}{I}}{I + \frac{I}{I + \frac{I}{I + \frac{I}{I + \frac{I}{I + \frac{I}{I + \frac{I}{I + \frac{I}{I + \frac{I}{I + I}}}}}}}} =
$$